# **Introduction**

<span id="page-0-3"></span>aNyMOOR is the new time domain simulation software suite which will replace the renowned software TERMSIM and DYNFLOAT. aNyMOOR is basically a versatile GUI which interfaces with our in-house simulation kernel aNySIM, incorporating the knowledge gained during several JIPs (such as SHUTTLE and DYNFLOAT JIP) and feedback from clients. By using only one simulation kernel, new knowledge can be easily incorporated in the software tool.

The aNyMOOR suite consists currently of two functionalities:

1. [aNyMOOR.TERMSIM](http://mods.marin.nl/download/attachments/3145739/aNyMOOR+TERMSIM_20+draft.pdf?version=1&modificationDate=1341909967000)

aNyMOOR.TERMSIM functionality provides the ability to analyse the dynamic behaviour of a moored export tanker subject to wind, waves and current. The mooring system can be a Single Point Mooring (SPM), a Multi Buoy Mooring (MBM) or a Jetty terminal. The program predicts the mooring loads and tanker motions when the system is exposed to operational environmental conditions.

2. [aNyMOOR.DYNFLOAT](http://mods.marin.nl/download/attachments/3145739/DYNFLOAT.pdf?version=1&modificationDate=1341910088000)

aNyMOOR.DYNFLOAT functionality provides the ability to analyse the dynamic behaviour of a turret or spread-moored FPSO subject to wind, waves and current. The program predicts the mooring loads and tanker motions when the system is exposed to operational or survival conditions.

Both functionalities (.TERMSIM, and .DYNFLOAT) can be combined in a complete or partial package.

#### The introduction exists of:

- [For what user?](#page-0-0)
- [Applicability](#page-0-1)
- [Capabilities](#page-0-2)
- [Verification](#page-1-0)
- [System requirements](#page-1-1)
- **[Screenshots](#page-1-2)**

## <span id="page-0-0"></span>For what user?

For a proper use of the features of aNyMOOR , the user must have ample knowledge of:

- Hydrodynamic knowledge on floating objects:
- Offshore mooring systems;
- Catenary systems

and a basic knowledge of:

- the operating system of a personal computer (Windows) and;
- an ASCII text editor.
- matlab for batch processing

#### [Top](#page-0-3)

## <span id="page-0-1"></span>Applicability

aNyMOOR is a time domain simulation program to analyse the dynamic behaviour of tankers in combination with offshore mooring systems subject to wind, waves and current. The mooring system can be:

- Spread Mooring (Dynfloat)
- Turret Mooring (Dynfloat)
- Single Point Mooring, or SPM (Termsim),
- Multi Buoy Mooring, or MBM (Termsim)
- Jetty terminal (Termsim).

The program predicts the mooring loads and tanker motions when the system is exposed to wind, waves and current.

aNyMOOR is standard delivered with a large number of HYD-files, containing the hydrodynamic properties of several tankers with different waterdepth / draft ratios, plus a HYD-file of a CALM buoy. The latter can be used in a Single Point Mooring.

**[Top](#page-0-3)** 

## <span id="page-0-2"></span>**Capabilities**

The functionalities comprises the following capabilities:

[AnyMOOR.TERMSIM](https://mods.marin.nl/display/ANYMOOR/AnyMOOR.TERMSIM)

- [Batch scripts \(Matlab\)](https://mods.marin.nl/pages/viewpage.action?pageId=11043845)
- $\bullet$ [Differences between the old and new software](https://mods.marin.nl/display/ANYMOOR/Differences+between+the+old+and+new+software)

## [Top](#page-0-3)

# <span id="page-1-0"></span>Verification

In order to validate aNyMOOR the different mooring systems have been simulated parallel with the old validated TERMSIM/DYNFLOAT software. In case differences occurred, these were checked with model tests. A good correlation with the aNyMOOR and the model tests was found.

## [Top](#page-0-3)

# <span id="page-1-1"></span>System requirements

To use aNyMOOR you need:

- Computer with a 2.5GHz or faster processor.
- Microsoft Windows 7 Professional with service pack 1, 32 and 64 bit operating system.
- 4 GByte of installed memory (RAM) or more.
- 2 GByte of available hard-disk space.
- 1024x768 or higher resolution display with minimal 256 colors.
- Keyboard and Microsoft Mouse or compatible pointing device.
- Microsoft Internet Explorer 8 or later.
- Internet connection (Help function)

### [Top](#page-0-3)

# <span id="page-1-2"></span>**Screenshots**

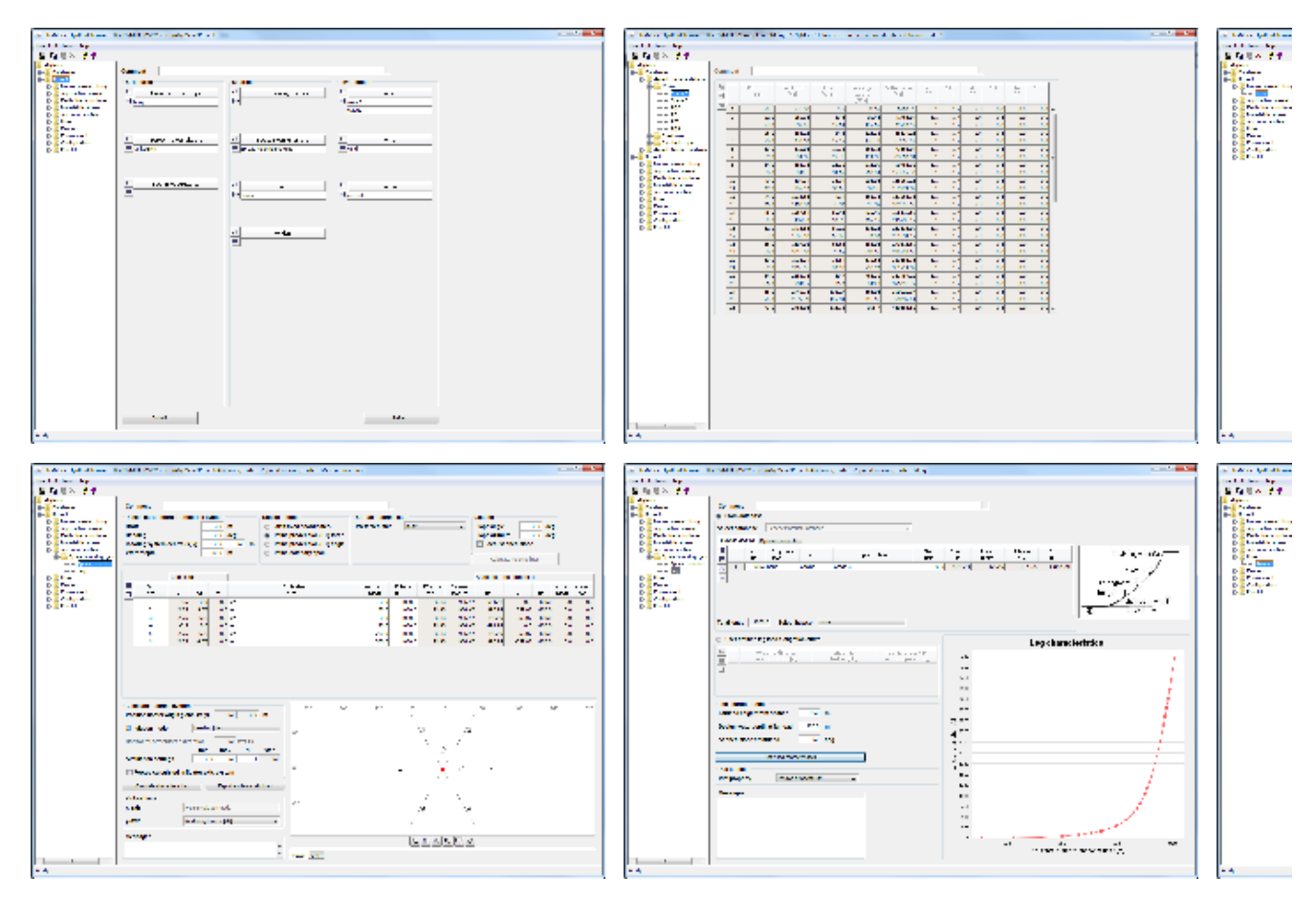

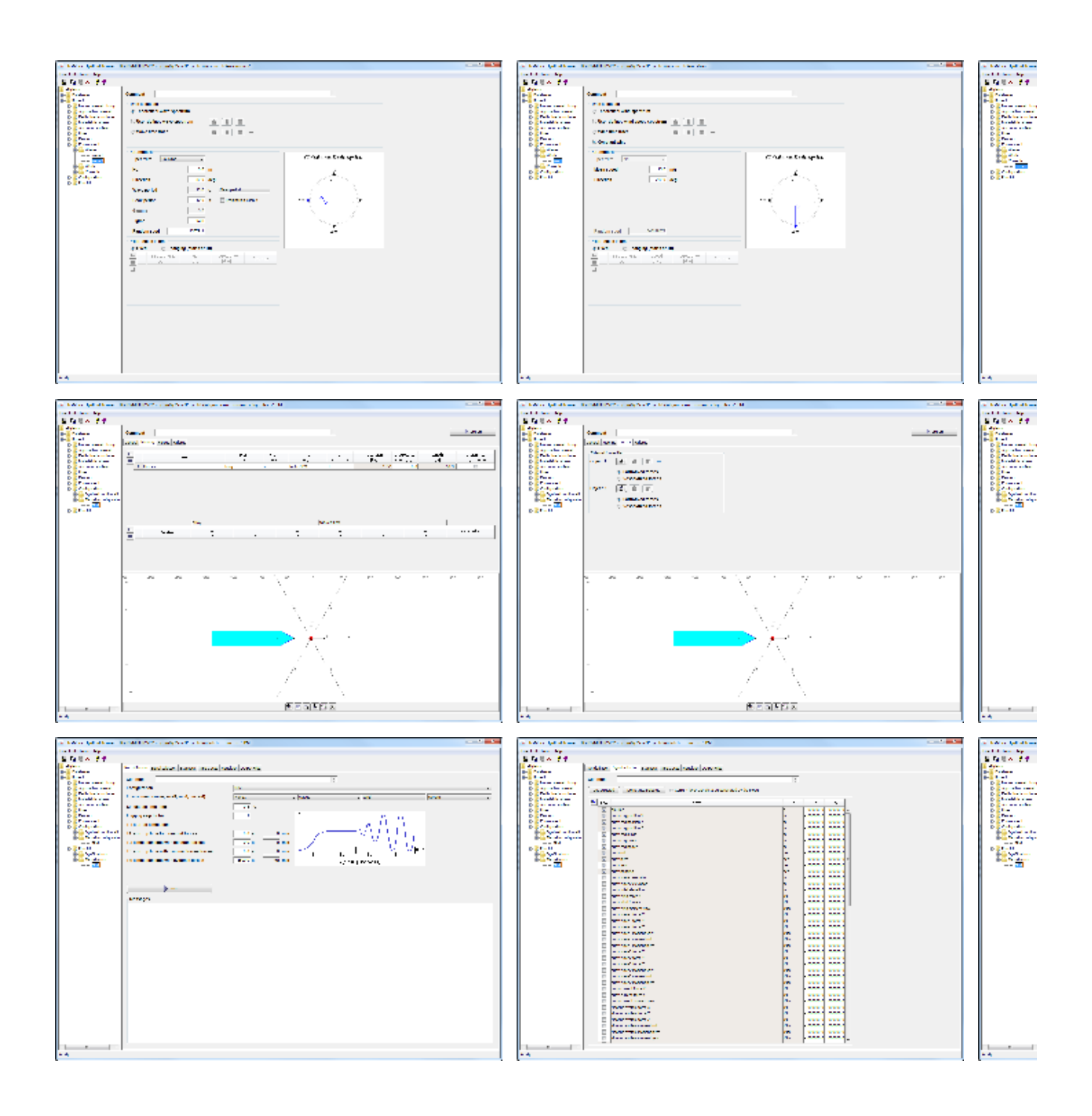

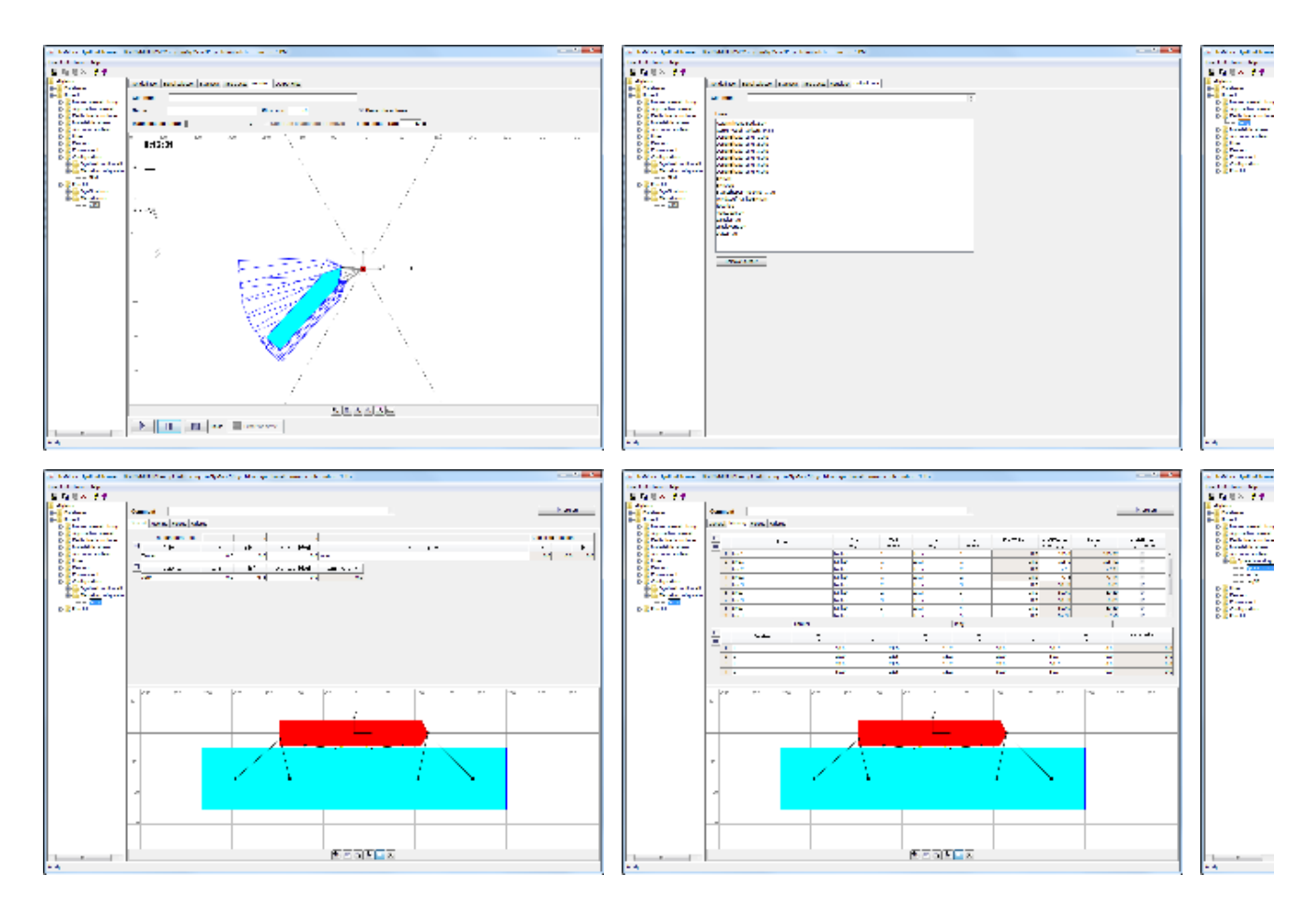

[Top](#page-0-3)